# Objectives

- Picasso Discussion
  - Best development practices
  - Singleton Design Pattern
  - Code Smell
  - Testing Picasso
  - Preliminary implementation deliverable and demo

# Extra Credit Opportunity: Nate Tsang

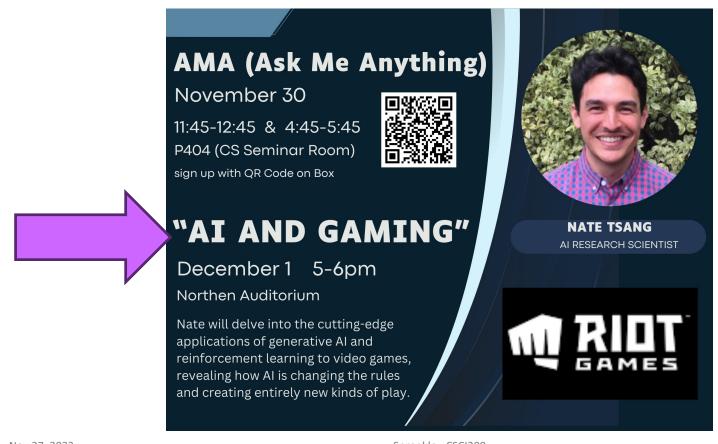

#### Review

- 1. What are the Picasso project components?
- 2. What are the steps to add a new unary function into the Picasso language in the current implementation?
  - How much code needs to change to add the function?
  - > How would you write this code without using reflection?
- 3. What can you do to help your team succeed?
- 4. What is our work flow with Git?
- 5. What is the spiral model of development?

# Review: Process of Adding Cosine Function to the Picasso Language (in given code)

- Add function name to functions.conf
- Create a token for the cosine function
  - Same prefix as new function, e.g., CosToken.java
- Create a semantic analyzer for the function with same prefix as function, e.g., CosAnalyzer.java
  - Analyzer class implements
    SemanticAnalyzerInterface,
    returns an instance of ExpressionTreeNode
- Create an ExpressionTreeNode for function: Cosine.java

Name/prefix must match for all but ETN

# Review: Teams Work Best When They are **Interdependent**

- In code terms, we want loose coupling
  - Depend on each other but don't depend on their details
- Consider
  - > Are you allowing your team to truly be interdependent?
  - Who might be you be ignoring?
  - Who might be allowing themselves to feel inadequate?
  - How do you show appreciation for each other and yourself?

Nov 27, 2023 Sprenkle - CSCI209

#### Review: Git WorkFlow

- 1. Pull to get the most recent updates to the repository
- 2. Create a new branch from main for your work
  - Commit periodically
  - Write descriptive comments so your team members know what you did and why
- 3. Push your branch
- 4. On GitHub, open a *Pull Request* on your branch
  - Discuss and review potential changes can still update
  - You can tag your teammates to let them know that you've completed your work
- 5. Merge pull request into main branch
- 6. In Eclipse, pull main
  - Merge into your branch or create a new branch from main

#### **SINGLETON DESIGN PATTERN**

# **Problem: Too Many Objects!**

- Sometimes, we only want one object to ever be created for a class
  - Often because there is some state that needs to be coordinated across the application

# Solution: Singleton Design Pattern

- Make the constructor private
- Make a public method for accessing the one and only instance

Nov 27, 2023 Sprenkle - CSCI209 9

# Solution: Singleton Design Pattern

- Make the constructor private
- Make a public method for accessing the one and only instance (a static variable)

```
public class SemanticAnalyzer implements SemanticAnalyzerInterface {
    private static SemanticAnalyzer ourInstance;

    public static SemanticAnalyzer getInstance() {
        if (ourInstance == null) {
            ourInstance = new SemanticAnalyzer();
        }
        return ourInstance;
    }

    private SemanticAnalyzer() {
            Private constructor
        }

    public ExpressionTreeNode generateExpressionTree(Stack<Token> tokens)
```

# When Does Picasso Use the Singleton Design Pattern?

 Specialized analyzers need to refer to the SemanticAnalyzer to parse its parameters/ operators

Need to call methods on that one-and-only object

#### In Picasso:

### Is the Singleton Design Pattern the Best Design?

- Is this the best design? <shrug/>
- Alternative 1: pass in the SemanticAnalyzer as another parameter:

- Alterative 2: make SemanticAnalyzer's methods be static
  - > Requires making state static too

Nov 27, 2023

None of these changes are required; just explaining alternatives

### **CODE SMELL CASE STUDY**

# Code Smell: Using instanceof

```
public void drawShape( Shape shape ) {
   if ( shape instanceof Square ) {
      drawSquare(shape);
   }
   else if( shape instanceof Circle ) {
      drawCircle(shape);
   }
}
```

- Why is using instanceof a code smell?
  - > Always consider: how is this code likely to change?
- How could we write this in a better way?

# Code Smell: Using instanceof

- Previous example: had to know all of the Shape classes
  - Update whenever a Shape is added or removed.
- Better code: Polymorphic!
  - There was a draw method specific to each Shape
  - Refactor those methods into Shape child classes

```
public void drawShape( Shape shape ) {
    shape.draw();
}
```

### **TESTING PICASSO**

# x/y is not the same as y/x

How do you know what should be displayed?

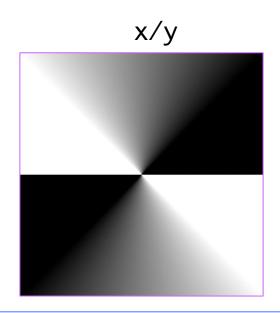

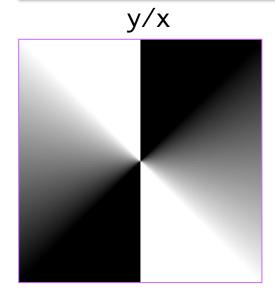

A common implementation mistake is the user enters X/y, but Picasso displays y/x.

Error may also be in x+y, but operation (addition) is commutative.

NOV 27, 2023

Sprenkle - CSCIZUS

1/

(placement of points is not exact in illustration)

# x/y is not the same as y/x

Consider points, holding y steady at -.5

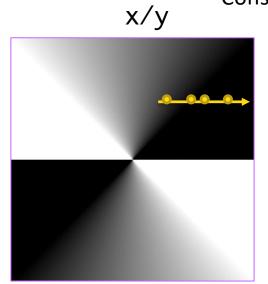

| Υ      | Х | .3 | .45 | .55 | .7 |
|--------|---|----|-----|-----|----|
| Y =5   |   |    |     |     |    |
| Color: |   |    |     |     |    |

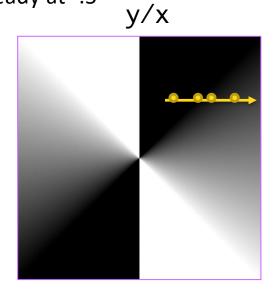

| Υ      | Х | .3 | .45 | .55 | .7 |
|--------|---|----|-----|-----|----|
| Y =5   |   |    |     |     |    |
| Color: |   |    |     |     |    |

# x/y is not the same as y/x

Consider points, holding y steady at -.5

x/y

y/x

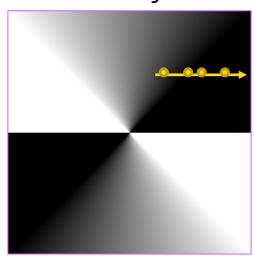

Good tests for the Evaluator test class

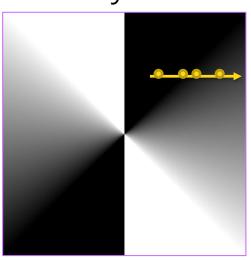

| Υ      | Х | .3       | .45          | .55   | .7    |
|--------|---|----------|--------------|-------|-------|
| Y =5   |   | 6        | 9            | -1.1  | -1.4  |
| Color: |   | Mid-gray | Dark<br>gray | Black | Black |

| Υ      | Х | .3    | .45   | .55          | .7               |
|--------|---|-------|-------|--------------|------------------|
| Y =5   |   | -1.67 | -1.11 | 91           | 71               |
| Color: |   | Black | Black | Dark<br>gray | Mid dark<br>gray |

# **Testing Picasso**

- Automated: JUnit tests
  - Low-cost tests (easy to make, fast to check)
  - > Test individual pieces of interpreter
  - Won't catch everything, but catch enough for a low cost
- ParserTestDriver
  - Not automated, BUT ...
  - Displays the expression tree (using toString) that will be generated from a String expression
- GUI/Displayed images
  - https://cs.wlu.edu/~sprenkles/cs209/projects/picasso/intrinsics/
  - Visual check big picture check; low precision

# How good is your testing?

- Use EclEmma, a plugin for Eclipse that comes with the Enterprise Edition we're using
- What can you cover using unit tests? With other testing?

# Review: Spiral Development Model

- Idea: smaller prototypes to test/fix/throw away
  - Finding problems early costs less
- In general...
  - Break functionality into smaller pieces
  - Implement most depended-on or highest-priority features first

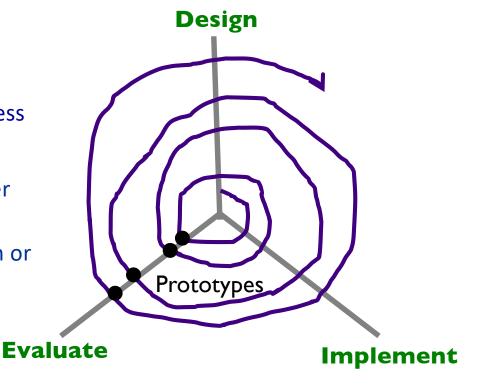

[Boehm 86]

Radial dimension: cost

# What Kind of Prototypes for Deliverables?

- Both for given code and for preliminary implementation
- High fidelity with respect to the GUI
- Vertical prototype/Depth
  - From GUI → Backend → GUI
  - But limited implementation of GUI features and Picasso language

Nov 27, 2023 Sprenkle - CSCI209 23

# **Preliminary Implementation**

- Goals
  - Get your team working together
  - Find kinks in design
    - Rework now instead of later
- Tag your version
- Can keep working after that
  - Return to the tagged version for Friday's demo

# Friday Demos: Preliminary Implementation

- Demo to me (only) in teams in Parmly 404
- Choose one person to demo the code
- Demo content:
  - Show what you have done for the preliminary implementation
  - Discuss design decisions
  - > Tell me what you're thinking for extensions
- Order of teams will be randomly generated on Friday
  - > Schedule: 8:35, 8:47, 9:00, 9:15
  - > Schedule: 11:05, 11:17, 11:30, 11:45

Nov 27, 2023 Sprenkle - CSCI209 25

# **Looking Ahead**

- Friday: Preliminary Deadline and Demos
- Order of teams will be randomly generated on Friday
  - >Schedule: 8:35, 8:47, 9:00, 9:15
  - >Schedule: 11:05, 11:17, 11:30, 11:45

Nov 27, 2023 Sprenkle - CSCl209 26